## 注文書(PO)がない請求書の積水担当者入力方法

SEKISUI

**10/18(水)から**、注文書(PO)がない請求書を作成する場合に、積水担当者の情報を 入力する方法が変更されます。現在はフリー入力となっておりますが、変更後は メールアドレスリストからの選択となり、「申請者名」の項目はなくなります。

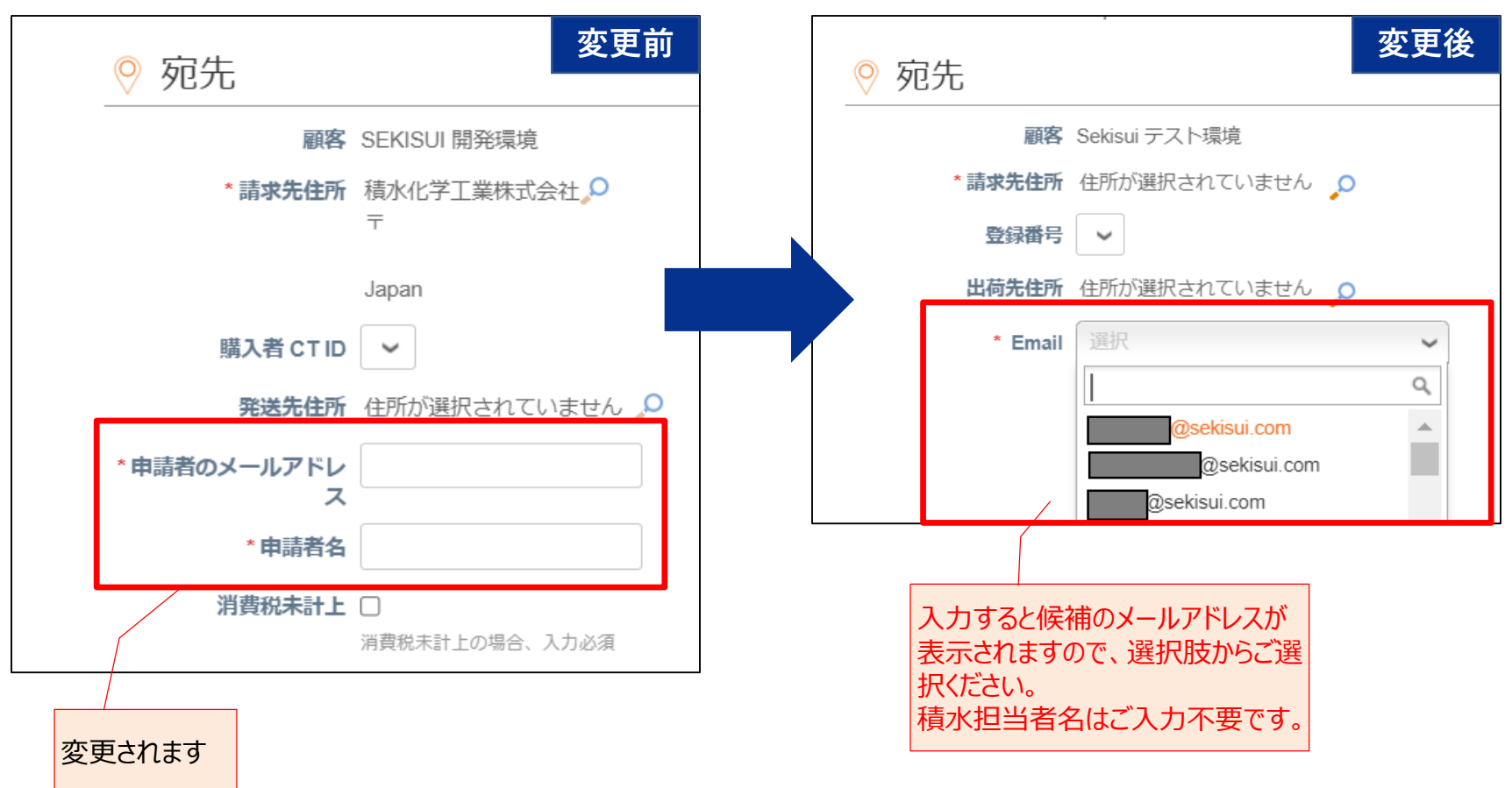